## Aspire 3.0 Framework

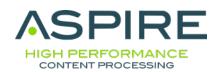

# Welcome to Aspire 3.0!

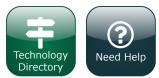

Industrial strength content processing for search applications

The Aspire Framework includes custom applications, custom components, and the ability to use Aspire as a pipeline processing system. *Learn more...* 

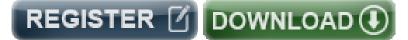

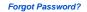

## Connectors and Content Processing

A scalable & resilient server cluster for content acquisition & content processing. Process and publish content securely.

### QuickStart

Quick start with distribution archetype

#### What's New

Find out what's new in the current release. Access release notes, articles to help complete tasks, and information about how to upgrade Aspire.

Search and big data insights blog

Aspire release notes

How to articles

Upgrade to a newer version

Aspire help

This is the newest version available

## Framework

Process content using multi-threaded, high performance, pipelines of Java components. Built on OSGi.

### **Components**

Access pre-built components for Aspire\* available from Search Technologies.

**Component library** 

#### **Custom Components**

Build deployments dynamically from components / subcomponents. Combine components to process data for application needs. Mix Aspire components with custom third-party and new components.

Set up the environment

**Create applications** 

**Distributed processing** 

#### \*Connector and Publisher details

blocked URL Premium are licensed separately from Enterprise and Community distributions

blocked URL Aspire Enterprise bundled are included in the Enterprise distribution

(No icon) Aspire Community bundled are included in Community and Enterprise distributions

blocked URL Open source